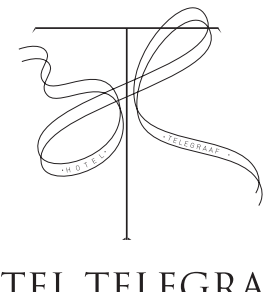

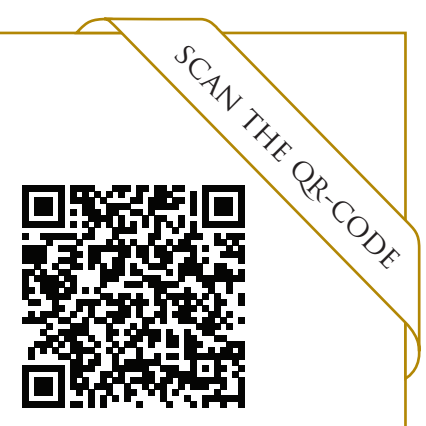

HOTEL TELEGRAAF Lõunamenüü Lunch menu

> "The ordinary telegraph is like a very long cat. You pull the tail in New York, and it meows in Los Angeles!"

> > Albert Einstein 1877-1955

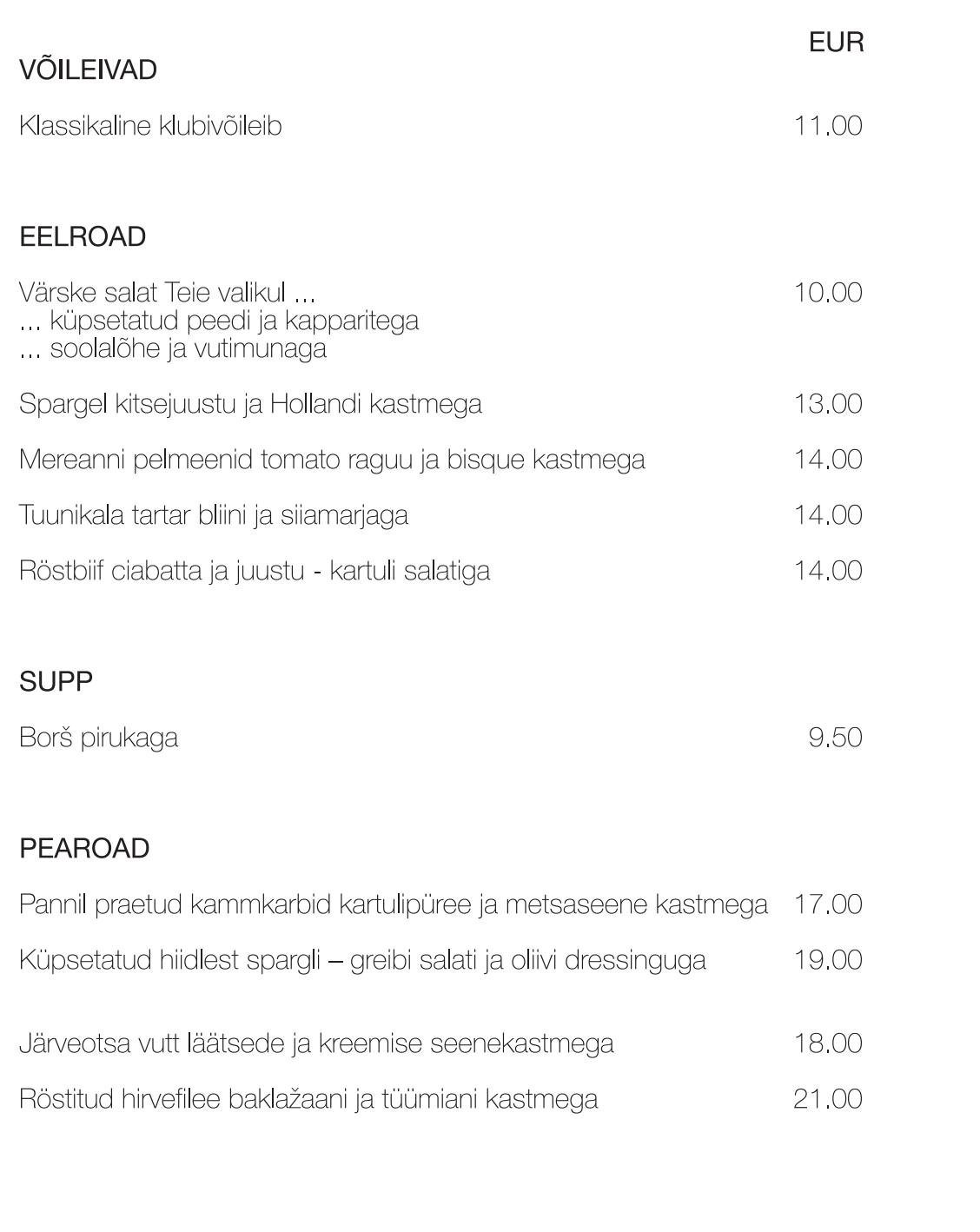

"Tavaline telegraaf on nagu väga pikk kass.

Albert Finstein 1877-1955

Tõmbad saba New York'is ja kass mjäub Los Angeleses!"

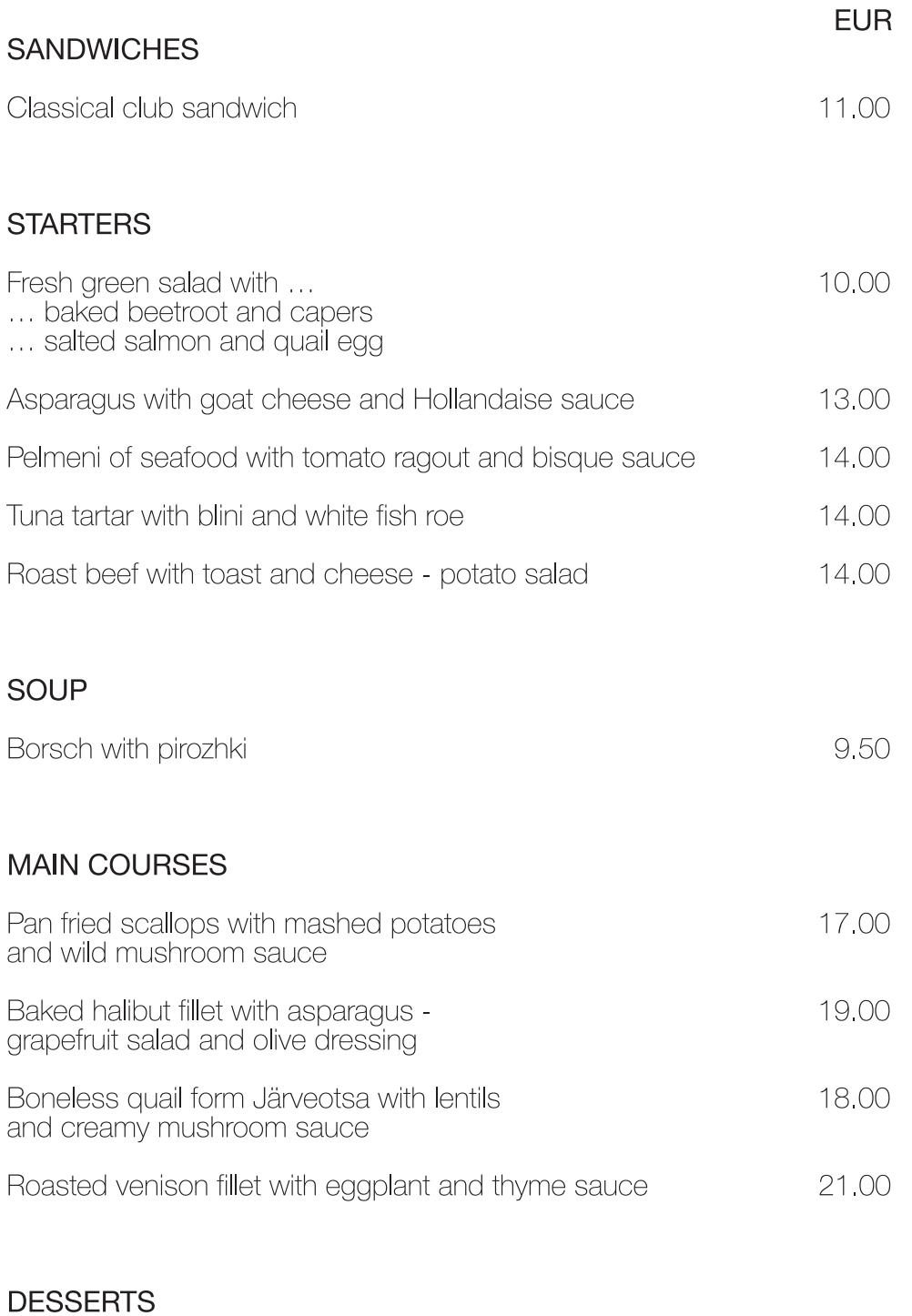

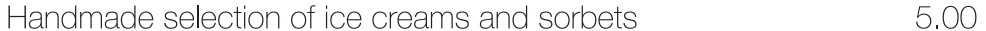

Rabarberi ja kardemoni gratään maasikasorbeega

Valge šokolaadi kreem besee ja marjadega

Käsitsi valmistatud jäätise ja sorbeevalik

**DESSERDID** 

6.50

5.00

6.50

White chocolate mousse with meringue and berries

Rhubarb and cardamom gratin with strawberry sorbet

6.50

6.50

LÕUNAMENÜÜD SERVEERITAKSE ESMASPÄEVAST REEDENI KELL 12:00 - 16:00 LAUPÄEV, PÜHAPÄEV KELL 13:00 - 16:00 ÕHTUSÖÖK ALGAB KELL 18:00

ELAV MUUSIKA JUUNI - AUGUST LÕUNAL KOLMAPÄEVAST PÜHAPÄEVANI JA ÕHTUL TEISIPÄEVAST LAUPÄEVANI

LUNCH MENU WILL BE SERVED FROM MONDAY TO FRIDAY AT 12:00 - 16:00 SATURDAY AND SUNDAY AT 13:00 - 16:00 DINNER STARTS AT 18:00

LIVE MUSIC JUNE - AUGUST LUNCH TIME FROM WEDNESDAY TO SUNDAY AND DINNER TIME FROM TUESDAY TO SATURDAY